**Quentin Docter,Jon Buhagiar**

 **Microsoft Windows 11 Training Manual Classroom in a Book** TeachUcomp,2022-04-26 Complete classroom training manual for Microsoft Windows 11. 308 pages and 183 individual topics. Includes practice exercises and keyboard shortcuts. Professionally developed and sold all over the world, these materials are provided in full-color PDF format with not-for-profit reprinting rights and offer clear, concise, and easy-to-use instructions. You will learn File Explorer, how to adjust system and device settings, desktop management, creating documents, Using Microsoft Edge, and much more. Topics Covered: Windows Basics 1. About Windows 11 2. Sign-in to Windows 11 with a Microsoft User Account 3. How to Use the Mouse in Windows 11 4. How to Use Touch Gestures in Windows 11 5. The Windows 11 Desktop 6. How to Use the Start Button in Windows 11 7. How to Use the Start Menu in Windows 11 8. How to Customize the Start Menu in Windows 11 9. How to Search in Windows 11 10. How to Use Universal App Windows in Windows 11 11. How to Use Snap Layouts in Windows 11 12. How to Resize a Desktop Window in Windows 11 13. How to Scroll a Window in Windows 11 14. How to Use Multiple Desktops in Windows 11 15. How to Shut Down Windows 11 16. How to Use the Microsoft Store in Windows 11 17. Sign in Options in Windows 11 18. How to Change Your PIN in Windows 11 19. How to Use Widgets in Windows 11 File Explorer 1. File Explorer in Windows 11 2. Navigating Folders 3. Changing Folder Views 4. Sorting Folder Contents 5. Selecting Files 6. Opening a File 7. Reopening a Frequently Opened Folder 8. Creating a New Folder 9. Renaming Files and Folders 10. Cutting, Copying, and Pasting Files and Folders 11. Burning a CD or DVD 12. Deleting Files 13. Managing Libraries in Windows 11 14. Managing the Computer and Drives in Windows 11 15. Quick Access in Windows 11 16. OneDrive Folders in File Explorer 17. Zip Folders in File Explorer 18. Unzip Files in File Explorer Windows 11 Settings 1. Accessing Settings in Windows 11 System Settings 1.

Accessing the System Settings 2. Display Settings in Windows 11 3. Sound Settings in Windows 11 4. Notifications Settings in Windows 11 5. Focus Assist Settings in Windows 11 6. Power & Battery Settings in Windows 11 7. Storage Settings in Windows 11 8. Nearby Sharing Settings in Windows 11 9. Multitasking Settings in Windows 11 10. Activation Settings in Windows 11 11. Troubleshoot Settings in Windows 11 12. Recovery Settings in Windows 11 13. Projecting to This PC Settings in Windows 11 14. Remote Desktop Settings in Windows 11 15. Clipboard Settings in Windows 11 16. About Settings in Windows 11 Bluetooth & Devices Settings 1. Accessing the Bluetooth & Devices Settings 2. How to Enable Bluetooth in Windows 11 3. How to Add a Device in Windows 11 4. How to Manage Devices in Windows 11 5. How to Manage Printers & Scanners in Windows 11 6. Your Phone Settings in Windows 11 7. How to Manage Cameras in Windows 11 8. Mouse Settings in Windows 11 9. Touchpad Settings in Windows 11 10. Pen & Windows Ink Settings in Windows 11 11. AutoPlay Settings in Windows 11 12. USB Settings in Windows 11 Network & Internet Settings 1. Accessing the Network & Internet Settings 2. Wi Fi Settings in Windows 11 3. Ethernet Settings in Windows 11 4. VPN Settings in Windows 11 5. Mobile Hotspot Settings in Windows 11 6. Airplane Mode Settings in Windows 11 7. Proxy Settings in Windows 11 8. Dial up Settings in Windows 11 9. Advanced Network Settings in Windows 11 Personalization Settings 1. Accessing the Personalization Settings 2. Background Settings in Windows 11 3. Colors Settings in Windows 11 4. Themes Settings in Windows 11 5. Lock Screen Settings in Windows 11 6. Touch Keyboard Settings in Windows 11 7. Start Settings in Windows 11 8. Taskbar Settings in Windows 11 9. Fonts Settings in Windows 11 10. Device Usage Settings in Windows 11 Apps Settings 1. Accessing the Apps Settings 2. Apps & Features Settings in Windows 11 3. Default Apps Settings in Windows 11 4. Offline Maps Settings in Windows 11 5. Optional Features Settings in Windows 11 6. Apps for Websites Settings in Windows 11 7. Video

Playback Settings in Windows 11 8. Startup Settings in Windows 11 Accounts Settings 1. Accessing the Accounts Settings 2. Your Microsoft Account Settings in Windows 11 3. Your Info Settings in Windows 11 4. Email & Accounts Settings in Windows 11 5. Sign in Options Settings in Windows 11 6. Family & Other Users Settings in Windows 11 7. Windows Backup Settings in Windows 11 8. Access Work or School Settings in Windows 11 Time & Language Settings 1. Accessing the Time & Language Settings 2. Date & Time Settings in Windows 11 3. Language & Region Settings in Windows 11 4. Typing Settings in Windows 11 5. Speech Settings in Windows 11 Gaming Settings 1. Accessing the Gaming Settings 2. Xbox Game Bar Settings in Windows 11 3. Captures Settings in Windows 11 4. Game Mode Settings in Windows 11 Accessibility Settings 1. Accessing the Accessibility Settings 2. Text Size Settings in Windows 11 3. Visual Effects Settings in Windows 11 4. Mouse Pointer and Touch Settings in Windows 11 5. Text Cursor Settings in Windows 11 6. Magnifier Settings in Windows 11 7. Color Filters Settings in Windows 11 8. Contrast Themes Settings in Windows 11 9. Narrator Settings in Windows 11 10. Audio Accessibility Settings in Windows 11 11. Captions Settings in Windows 11 12. Speech Accessibility Settings in Windows 11 13. Keyboard Accessibility Settings in Windows 11 14. Mouse Accessibility Settings in Windows 11 15. Eye Control Settings in Windows 11 Privacy & Security Settings 1. Accessing the Privacy & Security Settings 2. Windows Security Settings in Windows 11 3. Find My Device Settings in Windows 11 4. Device Encryption Settings in Windows 11 5. For Developers Settings in Windows 11 6. General Privacy Settings in Windows 11 7. Speech Privacy Settings in Windows 11 8. Inking & Typing Personalization Setting in Windows 11 9. Diagnostics & Feedback Settings in Window 11 10. Activity History Settings in Windows 11 11. Search Permissions Settings in Windows 11 12. Searching Windows Settings in Windows 11 13. App Permissions Settings in Windows 11 Windows Update Settings 1. Accessing the Windows Update Settings 2.

Windows Update in Windows 11 3. Pause Windows Updates in Windows 11 4. Update History in Windows 11 5. Advanced Windows Update Options in Windows 11 6. Windows Insider Program Settings Windows Features 1. The Control Panel in Windows 11 2. File History in Windows 11 3. System Restore in Windows 11 4. Chat in Windows 11 5. Installing Amazon Appstore Mobile Apps in Windows 11 6. Installing and Uninstalling Software Desktop Management 1. The Recycle Bin in Windows 11 2. Creating Desktop Shortcuts in Windows 11 3. Pinning Apps to the Taskbar in Windows 11 4. Notification Center and Quick Settings in Windows 11 5. OneDrive Settings in Windows 11 Creating Documents in WordPad 1. Starting WordPad and Creating a New Document 2. Copying and Pasting Text in WordPad 3. Formatting Text in WordPad 4. Saving a Document in WordPad 5. Closing and Opening a Document in WordPad 6. Printing a Document in WordPad Drawing Pictures in Paint 1. Starting Paint and Creating a New Document 2. Drawing Shapes and Lines in Paint 3. Using Tools and Brushes in Paint 4. Selections in Paint 5. Saving a Picture in Paint 6. Closing and Opening a Picture in Paint Using Microsoft Edge 1. About the Internet and World Wide Web 2. Connecting to the Internet in Windows 11 3. The Microsoft Edge Interface in Windows 11 4. Viewing Web Pages in Microsoft Edge 5. Find Text in Web Pages in Microsoft Edge 6. Immersive Reader in Microsoft Edge 7. Add a Favorite to Microsoft Edge 8. Manage Favorites in Microsoft Edge 9. Manage Browser History in Microsoft Edge 10. Manage Downloads in Microsoft Edge 11. How to Manually Update Microsoft Edge 12. Sharing Web Pages in Microsoft Edge 13. Open a Window or InPrivate Window in Microsoft Edge 14. Zoom Web Pages in Microsoft Edge 15. Print Web Pages in Microsoft Edge 16. Settings in Microsoft Edge

 **Interactive QuickTime** Matthew Peterson,2004 A logical followup to QuickTime on the Web, this eagerly awaited book details the power of QuickTime's wired media technology and provides a resource for professionals developing and deploying interactive content.

 **COURSE ON COMPUTER CONCEPTS MADE SIMPLE.** SATISH JAIN. M. GEETHA,2019-01-01

 **Information and Automation** Luo Qi,2011-04-15 This book constitutes the refereed proceedings of the International Symposium on Information and Automation, ISIA 2010, held in Guangzhou, China, in November 2010. The 110 revised full papers presented were carefully reviewed and selected from numerous submissions. The symposium provides a forum for researchers, educators, engineers, and government officials to present and discuss their latest research results and exchange views on the future research directions in the general areas of Information and Automation.

 IT Essentials Companion Guide v8 Cisco Networking Academy,2023-07-09 IT Essentials v8 Companion Guide supports the Cisco Networking Academy IT Essentials Version 8 course. The course is designed for Cisco Networking Academy students who want to pursue careers in IT and learn how computers work, how to assemble computers, and how to safely and securely troubleshoot hardware and software issues. The features of the Companion Guide are designed to help you study and succeed in this course: Chapter objectives—Review core concepts by answering the focus questions listed at the beginning of each chapter. Key terms—Refer to the updated lists of networking vocabulary introduced and turn to the highlighted terms in context. Course section numbering—Follow along with the course heading numbers to easily jump online to complete labs, activities, and quizzes referred to within the text. Check Your Understanding Questions and Answer Key—Evaluate your readiness with the updated end-of-chapter questions that match the style of questions you see on the online course quizzes.

 **A Beginner's Guide to iPhone 6 and iPhone 6 Plus** Katie Morris,2014-10-06 The latest iPhone models were released on September 19th in the United States and the United Kingdom, and according to Apple, are the "biggest advancements in iPhone history." It's a clever play on words, as the new models both sport much larger screens than the iPhones of yesteryear. Whereas the iPhone 4S and below had a meager 3.5 inch screen (considered generous at the time), the iPhone 5, 5S and 5C were stretched out to 4 inches. Faced with stiff competition from Android flagships that have long featured big screens, the iPhone 6 and 6 Plus are Apple's authoritative answer to the growing number of iOS fans restlessly awaiting their own big phones. The new phones are powered behind the scenes by Apple's latest software release, iOS 8, which also brings many features and changes with it. This guide is designed to walk you through the most important parts of the phone, from the basics and learning how to navigate through the phone, to more advanced features like setting up email accounts and understanding what the cloud really is. Towards the end, a list of the 20 top paid and free applications will be available to add many different functionalities to your phone once you are comfortable enough with it.

 iPhone 15 Guide Chris Amber,2024-02-19 Get an iPhone 15 but also a handbook that teaches you how to make the most of all of its amazing features. If you settle for anything less, you won't be able to fully utilize this incredible smartphone. Get ready for the next wave of smartphone innovation. The much anticipated iPhone 15 is about to change how we use our phones. Modern features and technology are anticipated to make the iPhone 15 the most cutting-edge and inventive smartphone to date. With its improved camera features and longer battery life (Which help you not to carry Power Banks around), the iPhone 15 is expected to have a big impact on the mobile device market. Presenting the much awaited iPhone 15! With its most recent release, which is jampacked with cutting-edge features and technology, Apple has lifted the bar once more. With its sophisticated camera features, improved performance, and stylish new appearance, the iPhone 15 has raised the bar for smartphones. iPhone 15 Manual is a

guidebook written with the inexperienced user in mind, not just a handbook. Our goal is to demystify each feature and convey it in an easy-to-understand manner. We'll walk you through exploring the technological wonders of your smartphone using simple language and clear visuals, making the learning experience entertaining as well as instructive. Discover how to use your iPhone's amazing cameras to capture incredibly gorgeous images and movies. With its remarkable assortment of seven professionalgrade lenses, 48MP Main camera, new camera modes, astounding 24MP default resolution, special 5x Telephoto camera, and numerous other new camera capabilities, the new iPhone 15 series camera is brimming with never-before-seen features on a smartphone. This extensive user manual explores all of the capabilities that make use of the iPhone camera, including the FaceTime, Photos, and Camera apps. You'll learn how to unleash your creative potential by learning how to position and adjust your camera for the perfect picture and video capture. This book aims to provide you comfort, familiarity, and comprehension with your device so that you can explore with confidence rather than overwhelming you with technical terms or cliches. Explore the world of apps in great detail, learn the meaning behind features, and master the iPhone 15. The pictorial guide will not only pique your curiosity but also inspire you to discover and utilize the cutting-edge capabilities of your gadget, which will make daily chores more enjoyable and effective. This guide covers everything, from configuring your new iPhone to comprehending the settings, making the most of the camera, and protecting your security and privacy. The icing on the cake are the extra tips and tricks that guarantee you are making the most of your iPhone hassle-free. Enjoy your new iPhone 15 to the fullest and don't let your fear of technology get in the way! Take a deep dive into this thorough and detailed guide to master your gadget. A few of the topics this manual covers are as follows: · The iPhone 15 & 15 Plus's components · The LiDAR Scanner's operation · Establishment

Process · iCloud Profile · How to Utilize the Phone Locator Feature · Introducing the features of iOS 17 · Discover the iPhone 15 Series' innovative photography features. · Discover the techniques for taking breathtaking images in low light and extending your dynamic range using Smart HDR and Night mode. · Learn the techniques of expert photo editing to create truly amazing images from your photos. · With the help of cutting-edge Depth and Control Focus technology, your portrait photography will soar. · How to initialize your Apple Pay account · How to use Apple Pay with a credit or debit card  $\cdot$  How to make contactless payments with Apple Pay  $\cdot$  How to locate locations that use Apple Pay using Siri  $\cdot$  How a gift card is used  $\cdot$  How to use Safari's Apple Pay feature · Crucial Elements in the Entire Series: Examine the unique qualities that make the iPhone 15 series unique. · File Transfer from Android to iPhone 15: Ensure a seamless and trouble-free move. · Using Picture-in-Picture mode to multitask can increase productivity. · Sync your data between devices with ease by using the iCloud Settings. · Activate this function by using the Action Button. · Aligning Camera Shooting Angle: Sharpen your photographic techniques to produce jaw-dropping images. · Use Night Shift to lessen eye strain and enhance the quality of your sleep. · Configuring and Personalizing Siri: Customize Siri to meet your needs!...and our guide has a lot more in store for you! Don't allow doubt stop you from using your smartphone to its fullest capacity. Stay tuned for more information on this exciting new product's debut and upgrades. Continue reading to get all the fascinating specifics of this revolutionary gadget. Learn about the ultimate iPhone adventure! Explore the world of innovation and protect your gadget with premium add-ons. Our carefully chosen collection ensures an unmatched, immersive iPhone experience, whether it's exploring the possibilities of your iPhone 15 or embracing the stylish design of the iPhone XS and XR, protecting privacy with the iPhone 14 Plus privacy screen protector, or enjoying better audio with Raycon earphones. With the ideal

balance of practicality and flair, you can improve your safety, show off your style, and stay up to date with technology!

 **CompTIA A+ Core 1 (220-1101) and Core 2 (220-1102) Cert Guide** Rick McDonald,2022-09-20 Trust the best-selling Cert Guide series from Pearson IT Certification to help you learn, prepare, and practice for exam success. They are built with the objective of providing assessment, review, and practice to help ensure you are fully prepared for your certification exam. CompTIA A+ Core 1 (220-1101) and Core 2 (220-1102) Cert Guide presents you with an organized test preparation routine using proven series elements and techniques. "Do I Know This Already?" quizzes open each chapter and enable you to decide how much time you need to spend on each section. Exam topic lists make referencing easy. Chapter-ending exam preparation tasks help you drill on key concepts you must know thoroughly. Understand and apply CompTIA A+ Core 1 (220-1101) and Core 2 (220-1102) exam topics Assess your knowledge with chapter-opening quizzes Review key concepts with exam preparation tasks Practice with realistic exam questions in the practice test software CompTIA A+ Core 1 (220-1101) and Core 2 (220-1102) Cert Guide focuses specifically on the objectives for the CompTIA A+ Core 1 (220-1101) and Core 2 (220-1102) exams. Leading instructor Rick McDonald shares preparation hints and test-taking tips, helping you identify areas of weakness and improve both your conceptual knowledge and hands-on skills. Material is presented in a concise manner, focusing on increasing your understanding and retention of exam topics. This complete study package includes A testpreparation routine proven to help you pass the exams Do I Know This Already? quizzes, which enable you to decide how much time you need to spend on each section Chapter-ending exercises, which help you drill on key concepts you must know thoroughly An online interactive Flash Cards application to help you drill on key terms by chapter The powerful Pearson Test Prep Practice Test software, with four full exams comprised of well-reviewed, examrealistic questions, customization options, and detailed performance reports A final preparation chapter, which guides you through tools and resources to help you craft your review and testtaking strategies Study plan suggestions and templates to help you organize and optimize your study time Well regarded for its level of detail, study plans, assessment features, and challenging review questions and exercises, this study guide helps you understand the concepts and apply the techniques you need to ensure your exam success. This study guide helps you learn all the topics on the CompTIA A+ Core 1 (220-1101) and Core 2 (220-1102) exams, deepening your knowledge of Configuring laptops and mobile devices Configuring wired and wireless networks Installing hardware: RAM, storage drives, power supplies, motherboards, CPUs, and printers Understanding common cloud models and virtualization Troubleshooting hardware and network issues Performing operating system installations and upgrades Managing and configuring security settings Troubleshooting Windows, PC security issues, and common mobile OS and application issues Implementing workstation backup and recovery methods Companion Website: The companion website contains four full practice exams, an interactive Flash Cards application, Study Planner, Glossary, review exercises, and more. Includes Exclusive Offers for Up to 80% Off Video Training, Practice Tests, and more

 **Camtasia Studio and Beyond** Stephanie Torta,Stacey Dunbar,2012-08-15 Including v.8, this text covers all of the skills for building effective multimedia presentations for creating screencaptured, software based tutorials, demonstrations, and lectures using Camtasia Studio (and prior versions). It uses the complete line of TechSmith products for both Windows and Mac OS and a companion DVD with support files that includes over 30 tutorial video clips, project practice files, all text images in color, and sample video creations. The strategy for this text is to introduce concepts from the ground up to include development milestones,

planning the presentation based on the targeted audience, story boarding, screen captures, editing and production based on the desired project. The text also covers Snagit to create sophisticated training documents using advanced image editing features and it uses Jing to make fast video presentations that can quickly be loaded on the Web. Completing the text will provide the reader with all the skills needed towards developing an array of rich multimedia based curriculum in any educational setting. FEATURES: \* Companion DVD with support files including over 30 tutorial video clips, project practice files, all text images in color, and sample video creations \* Shows tips and notes on creating a professional presentation, a screencast, and a video project \* Includes a step-by-step Quick Reference List, outlining important recording and producing procedures in their entirety \* Provides chapters detailing the support programs, Snagit and Jing. eBook Customers: Companion files are available for downloading with order number/proof of purchase by writing to the publisher at info@merclearning.com.

 **CompTIA A+ Core 1 (220-1001) and Core 2 (220-1002) Cert Guide** Richard McDonald,2019-10-22 This is the eBook version of the print title. Note that the eBook does not provide access to the practice test software that accompanies the print book. Learn, prepare, and practice for CompTIA A+ Core 1 (220-1001) and Core 2 (220-1002) exam success with this CompTIA Cert Guide from Pearson IT Certification, a leader in IT Certification learning. Master CompTIA A+ Core 1 (220-1001) and Core 2 (220-1002) exam topics Assess your knowledge with chapter-ending quizzes Review key concepts with exam preparation tasks Practice with realistic exam questions Get practical guidance for next steps and more advanced certifications CompTIA A+ Cert Guide Core 1 (220-1001) and Core 2 (220-1002), Fifth Edition is a best-of-breed exam study guide. Leading IT certification instructor Rick McDonald shares preparation hints and test-taking tips, helping you identify areas of weakness and

improve both your conceptual knowledge and hands-on skills. Material is presented in a concise manner, focusing on increasing your understanding and retention of exam topics. The book presents you with an organized test preparation routine through the use of proven series elements and techniques. Exam topic lists make referencing easy. Chapter-ending Exam Preparation Tasks help you drill on key concepts you must know thoroughly. Review questions help you assess your knowledge, and a final preparation chapter guides you through tools and resources to help you craft your final study plan. Well-regarded for its level of detail, assessment features, and challenging review questions and exercises, this CompTIA study guide helps you master the concepts and techniques that will allow you to succeed on the exam the first time. The CompTIA study guide helps you master all the topics on the A+ Core 1 (220-1001) and Core 2 (220-1002) exams, including: Core 1 (220-1001): Mobile devices, networking, hardware, virtualization and cloud computing, and hardware and network troubleshooting Core 2 (220-1002): Operating systems, security, software troubleshooting, and operational procedures Extensive improvements in this edition include: new content on Windows 10, Chrome OS, security, scripting, and remote access; expanded coverage of troubleshooting, operational procedures, laptop teardown, subassembly replacement, and virtualization; new coverage of Linux and macOS troubleshooting; new MacBook coverage; updated coverage of processors, BIOSes (including UEFI); USB 3.1 and USB-Type C; mobile device teardown; hardware upgrades; dealing with prohibited content/activity; Windows features and upgrade paths; and network and cloud computing.

 IT Essentials Companion Guide v7 Cisco Networking Academy,2020-03-27 IT Essentials v7 Companion Guide supports the Cisco Networking Academy IT Essentials version 7 course. The course is designed for Cisco Networking Academy students who want to pursue careers in IT and learn how computers work, how to assemble computers, and how to safely and securely

troubleshoot hardware and software issues. The features of the Companion Guide are designed to help you study and succeed in this course: · Chapter objectives–Review core concepts by answering the focus questions listed at the beginning of each chapter. · Key terms–Refer to the updated lists of networking vocabulary introduced, and turn to the highlighted terms in context. · Course section numbering–Follow along with the course heading numbers to easily jump online to complete labs, activities, and quizzes referred to within the text. · Check Your Understanding Questions and Answer Key–Evaluate your readiness with the updated end-of-chapter questions that match the style of questions you see on the online course quizzes. This book is part of the Cisco Networking Academy Series from Cisco Press®. Books in this series support and complement the Cisco Networking Academy.

 iPhone For Dummies Guy Hart-Davis,2023-11-22 The smart guide to your smartphone—updated for the latest iOS and iPhone releases Fully updated to cover the newest features of iOS and the latest iPhone models, iPhone For Dummies helps you keep in touch with family and friends, take pictures, play games, follow the news, stream music and video, get a little work done, and just about everything else. This user-friendly guide walks you through the basics of calling, texting, FaceTiming, and discovering all the cool things your iPhone can do. You'll benefit from the insight of a longtime Apple expert on how to make the most of your new (or old) iPhone and its features. These wildly popular devices get more useful all the time. Find out what's in store for you with Apple's latest releases—even if you've never owned an iPhone before. Discover the features of the latest iOS release and iPhone models Customize your settings and keep your phone secure Make the most of your camera and shoot high-quality videos Find littleknown utilities and apps that will make your life easier iPhone For Dummies is the one-stop-shop for information on getting the most out of your new iPhone. New and inexperienced iPhone users will

love this book.

 **Exploring Apple Mac - Sonoma Edition** Kevin Wilson,2023-11-10 We've all been there before, glaring at a computer screen with no idea what to do - don't worry Exploring Apple Mac is here to help. Written by best-selling technology author, lecturer, and computer trainer Kevin Wilson, Exploring Apple Mac is packed with over 450 pages of full color screenshots, illustrations, helpful tips, and easy to follow instructions along with a growing library of video demos and tutorials. Updated to cover the Sonoma release of MacOS, Exploring Apple Mac will help you understand the fundamentals of your Mac. You'll learn how to: Upgrade your Mac to Sonoma and explore new features such as Desktop Widgets, Video Conferencing Enhancements, and Safari Profiles Find your way around the desktop, dock, finder, and launchpad in MacOS Sonoma Master touch gestures, trackpads and the magic mouse to get around your Mac Use Notification Centre, Handoff, Spaces, Control Center, Universal Control, and Universal Clipboard in MacOS Organising files and folders in Finder in MacOS Browse the web with the Safari Web Browser safely and efficiently in MacOS Keep in touch with friends and family using email, iMessage, and FaceTime video chat on your mac Set important appointments with Calendar Keep the people you correspond with in the Contacts app Set yourself reminders and 'to-do' lists Check the weather on your mac Record voice memos Download countless apps from the App Store on your mac Catch up with your favourite podcasts and the latest news Read ebooks on your mac Find your way around with the Maps App, get directions, create guides, explore places in 3D, and use the interactive globe Use the clock app to set alarms, timers, and world clocks Stream music with Apple Music, buy tracks & albums from iTunes Store Stream TV programs & movies with the Apple TV App Getting started with Pages, Keynote and Numbers on your Mac Using iCloud storage on your Mac Use time machine to back up your data stored on your Mac Get to know Siri in MacOS Use

the photos app to store and enhance your photos Create slideshows, photo albums and use iMovie to edit your home movies and more... Finally, system updates and maintenance tips to help you keep your Mac running smoothly complete this invaluable guide. So order yourself a copy today, and keep it handy as you make your way around the new OS. We want to create the best possible resource to help you, so if we've missed anything out then please get in touch using office@elluminetpress.com and let us know. Thanks.

 CompTIA A+ Complete Study Guide Quentin Docter,Jon Buhagiar,2019-04-10 The definitive Sybex guide to A+ certification, fully updated for the latest exams The CompTIA A+ Complete Study Guide, Fourth Edition is your ultimate preparation guide for Exams 220-1001 and 220-1002. Covering 100 percent of the objectives for both exams, this book gets you up to speed on essential A+ knowledge and skills. Master the critical competencies associated with hardware and software, system maintenance, troubleshooting, connectivity, and more—with practical examples drawn from real-world experience, you'll develop the skill set employers demand in today's IT environment. End-of-chapter reviews help you gauge your progress and stay on track for success, while exam highlights give you a sneak preview of what to expect on the big day. You also get access to the Sybex online test bank, featuring electronic flashcards, a searchable glossary, and 4 practice exams to help you study from anywhere, any time—track your progress and test your understanding with interactive study tools. CompTIA A+ certification is the industryleading standard for IT professionals. Hundreds of companies require their computer technicians to hold this valuable credential. Now in its fourth edition, this revised and updated study guide includes expanded coverage of virtualization and cloud computing, mobile hardware installation, network security, and more, to reflect the latest changes in the A+ exam. Providing all the information you need to earn your A+ certification, this invaluable

resource will help you: Master the basics of hardware, software, and peripherals Understand and troubleshoot network connectivity issues Install and configure Windows, iOS, Android, Apple OSX, and Linux operating systems The CompTIA A+ Complete Study Guide, Fourth Edition arms you with the tools and knowledge necessary to take your skills to the next level. Whether a first-time candidate or IT professional in need of recertification, this essential study guide will help you prepare, practice, and pass with minimal burden and maximum results.

## **Official Gazette of the United States Patent and Trademark Office** ,1999

 Building Web Sites All-in-One Desk Reference For Dummies Doug Sahlin,Claudia Snell,2007-02-03 From idea to online, your key to great-looking Web sites Your one-stop guide to building a user-friendly site with professional flair Whether you're building a site to keep in touch with others, sell products, or promote a cause, you want to make sure yours stands out in the crowd. This handy reference shows you how to design an accessible site, create graphics and navigation menus, build forms, insert sound and video, and keep your visitors coming back for more. Discover how to Plan, maintain, and promote a Web site Design with users in mind Work with HTML and CSS Optimize graphic elements for the Web Build your site with e-commerce functionality

 **Android Tablet Guide: For Seniors** Jacob Gleam,2015-05-07 The Android platform is a mobile operating system that is somewhat based around the Linux environment that was developed by Google. The interface of the system is totally based on direct manipulation which is made to be primarily used in touchscreen devices. Tablets are one of these devices that are specialized for the Android operating system that completely integrates the real life actions of individuals. These actions include swiping, tapping, pinching to move around and select objects on the screen. The statistics on these devices prove how popular they are with over 1 billion active Android users which illustrate how

great the platform is. The setup of the Android system has been opened by Google to allow developers to be able to create their own additions to the operating system. It is quite popular with developers as it represents a ready-made and low cost environment that works perfectly for high tech devices.

 Parallel Programming with Intel Parallel Studio XE Stephen Blair-Chappell,Andrew Stokes,2012-04-19 Optimize code for multicore processors with Intel's Parallel Studio Parallel programming is rapidly becoming a must-know skill for developers. Yet, where to start? This teach-yourself tutorial is an ideal starting point for developers who already know Windows C and C++ and are eager to add parallelism to their code. With a focus on applying tools, techniques, and language extensions to implement parallelism, this essential resource teaches you how to write programs for multicore and leverage the power of multicore in your programs. Sharing hands-on case studies and real-world examples, the authors examine the challenges of each project and show you how to overcome them. Explores conversion of serial code to parallel Focuses on implementing Intel Parallel Studio Highlights the benefits of using parallel code Addresses error and performance optimization of code Includes real-world scenarios that illustrate the techniques of advanced parallel programming situations Parallel Programming with Intel Parallel Studio dispels any concerns of difficulty and gets you started creating faster code with Intel Parallel Studio.

 Microsoft Outlook Programming Sue Mosher,2002-10-10 -- A one-minute-manager approach to issues-- Explanation of how following each principle can save money or time-- Step-by-step instructions on how to accomplish objectives This book shows people how to overcome the social crisis that has resulted from the wide-spread use of information technology by responsibly managing security threats, protecting individual privacy, reducing hazardous waste, and minimizing other negative effects on IT staff and computer users, as well as ordinary citizens around the world.

 Photoshop 7 at Your Fingertips Jason Cranford Teague,2006-12-26 Fast Answers—Whatever You Do, However You Work Jason Cranford Teague and Sybex specially designed Photoshop 7 at Your Fingertips to bring to light the capabilities of this complex, powerful program and to show you the best and fastest ways to get your work done. Inside you'll find: A visual reference to the Photoshop interface A complete task-oriented reference to Photoshop, with specific sections for print designers, web designers, and photographers Clear, step-by-step instruction and time-saving tips Multiple techniques for each task, to let you work the way that works for you Every page of this innovative book is focused on getting you the information you need. Its intuitive task-based organization lets you search for what you want to do. Hundreds of cross-references guide you to related topics, and at-a-glance shortcuts and tips provide options and alternatives. And it's all written by an expert author who shares inside knowledge accumulated over years of intensive Photoshop use. Whatever your field or level of experience, you've found the Photoshop reference you've been waiting for.

Embark on a transformative journey with is captivating work, **Hotspot Toggle** . This enlightening ebook, available for download in a convenient PDF format Download in PDF: , invites you to explore a world of boundless knowledge. Unleash your intellectual curiosity and discover the power of words as you dive into this riveting creation. Download now and elevate your reading experience to new heights .

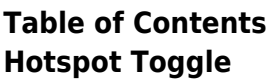

g the eBook Hotspot **Toggle** The

Rise of **Digital** Reading Hotspot

1. Understandin

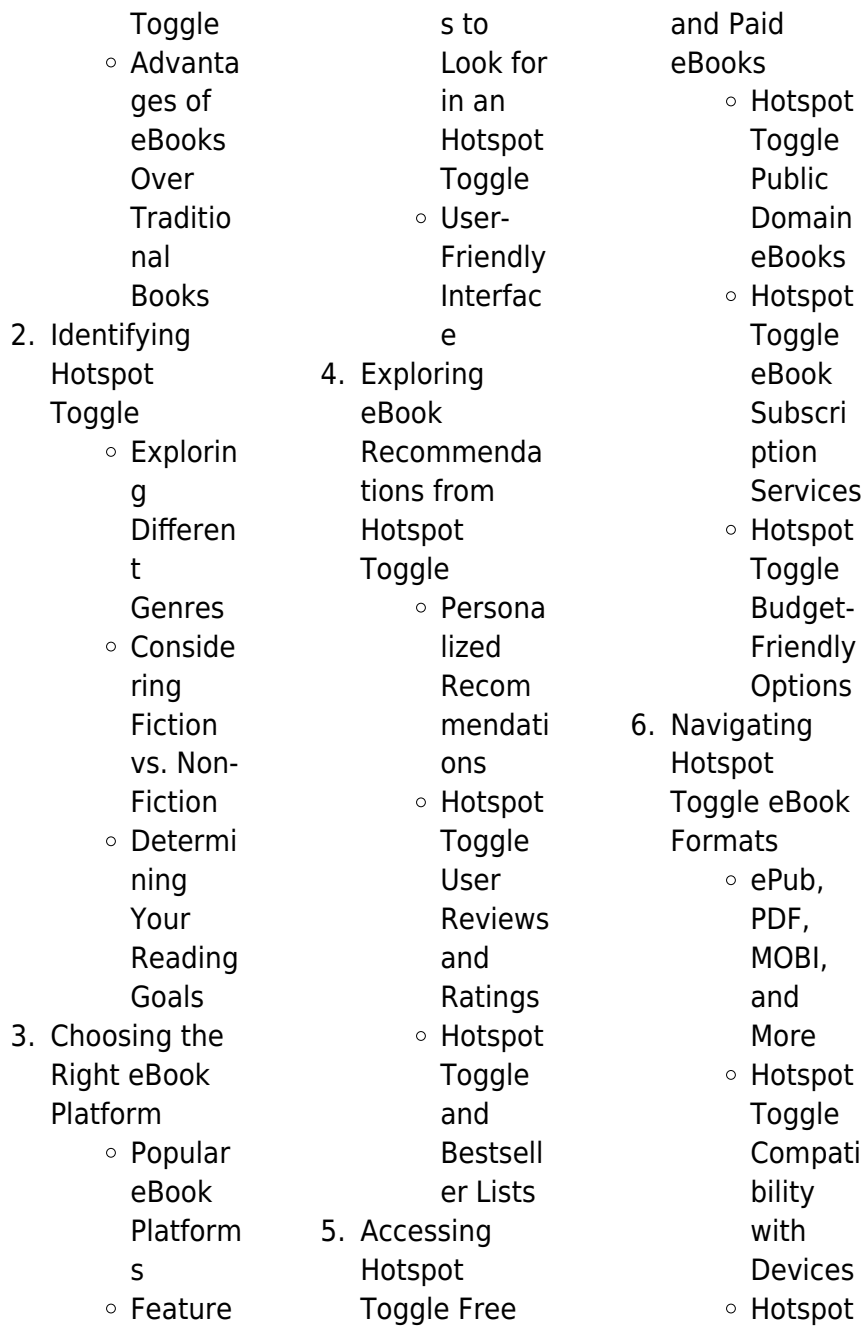

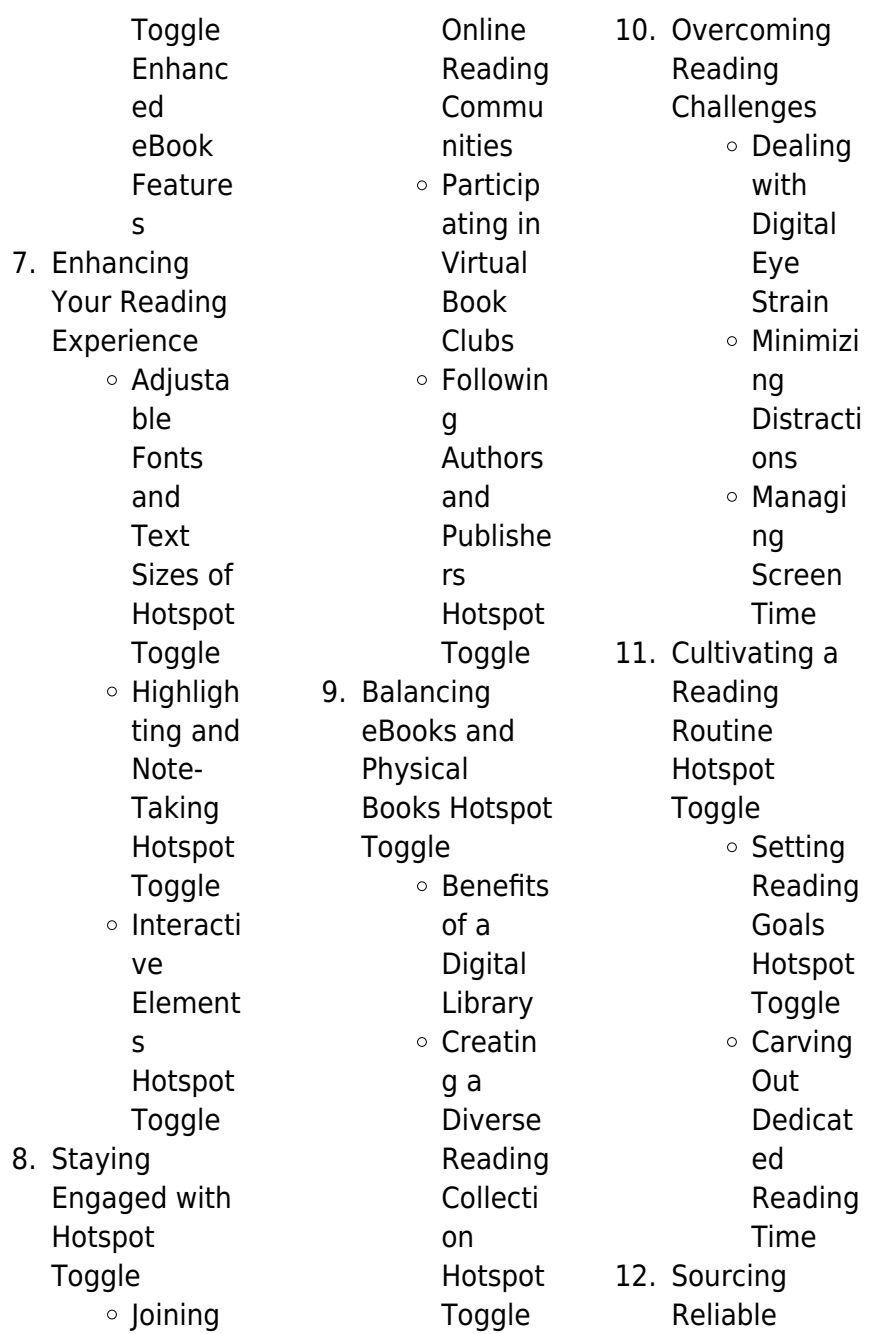

Information of **Hotspot Toggle**  $\circ$  Fact-Checkin g eBook Content of Hotspot **Toggle** Distingu ishing Credible Sources 13. Promoting Lifelong Learning Utilizing eBooks for Skill Develop ment Explorin g Educati onal eBooks 14. Embracing eBook Trends Integrat ion of Multime dia

Element

s Interacti ve and Gamifie d eBooks

## **Hotspot Toggle Introduction**

In this digital age, the convenience of accessing information at our fingertips has become a necessity. Whether its research papers, eBooks, or user manuals, PDF files have become the preferred format for sharing and reading documents. However, the cost associated with purchasing PDF files can sometimes be a barrier for many individuals and organizations. Thankfully, there are numerous websites and

platforms that allow users to download free PDF files legally. In this article, we will explore some of the best platforms to download free PDFs. One of the most popular platforms to download free PDF files is Project Gutenberg. This online library offers over 60,000 free eBooks that are in the public domain. From classic literature to historical documents, Project Gutenberg provides a wide range of PDF files that can be downloaded and enjoyed on various devices. The website is userfriendly and allows users to search for specific titles or browse through different categories. Another reliable

platform for downloading Hotspot Toggle free PDF files is Open Library. With its vast collection of over 1 million eBooks, Open Library has something for every reader. The website offers a seamless experience by providing options to borrow or download PDF files. Users simply need to create a free account to access this treasure trove of knowledge. Open Library also allows users to contribute by uploading and sharing their own PDF files, making it a collaborative platform for book enthusiasts. For those interested in academic resources, there are websites dedicated to providing free

PDFs of research papers and scientific articles. One such website is Academia.edu, which allows researchers and scholars to share their work with a global audience. Users can download PDF files of research papers, theses, and dissertations covering a wide range of subjects. Academia.edu also provides a platform for discussions and networking within the academic community. When it comes to downloading Hotspot Toggle free PDF files of magazines, brochures, and catalogs, Issuu is a popular choice. This digital publishing platform hosts a vast collection of publications from

around the world. Users can search for specific titles or explore various categories and genres. Issuu offers a seamless reading experience with its user-friendly interface and allows users to download PDF files for offline reading. Apart from dedicated platforms, search engines also play a crucial role in finding free PDF files. Google, for instance, has an advanced search feature that allows users to filter results by file type. By specifying the file type as "PDF," users can find websites that offer free PDF downloads on a specific topic. While downloading Hotspot Toggle free PDF files is convenient, its

important to note that copyright laws must be respected. Always ensure that the PDF files you download are legally available for free. Many authors and publishers voluntarily provide free PDF versions of their work, but its essential to be cautious and verify the authenticity of the source before downloading Hotspot Toggle. In conclusion, the internet offers numerous platforms and websites that allow users to download free PDF files legally. Whether its classic literature, research papers, or magazines, there is something for everyone. The platforms mentioned in this article, such as

Project Gutenberg, Open Library, Academia.edu, and Issuu, provide access to a vast collection of PDF files. However, users should always be cautious and verify the legality of the source before downloading Hotspot Toggle any PDF files. With these platforms, the world of PDF downloads is just a click away.

## **FAQs About Hotspot Toggle Books**

## **What is a Hotspot Toggle PDF?** A PDF

(Portable Document Format) is a file format developed by Adobe that preserves the layout and formatting of a document,

regardless of the software, hardware, or operating system used to view or print it. **How do I create a Hotspot Toggle PDF?** There are several ways to create a PDF: Use software like Adobe Acrobat, Microsoft Word, or Google Docs, which often have built-in PDF creation tools. Print to PDF: Many applications and operating systems have a "Print to PDF" option that allows you to save a document as a PDF file instead of printing it on paper. Online converters: There are various online tools that can convert different file types to PDF. **How do I edit a Hotspot Toggle PDF?** Editing a PDF can be done with software like Adobe

Acrobat, which allows direct editing of text, images, and other elements within the PDF. Some free tools, like PDFescape or Smallpdf, also offer basic editing capabilities. **How do I convert a Hotspot Toggle PDF to another file format?** There are multiple ways to convert a PDF to another format: Use online converters like Smallpdf, Zamzar, or Adobe Acrobats export feature to convert PDFs to formats like Word, Excel, JPEG, etc. Software like Adobe Acrobat, Microsoft Word, or other PDF editors may have options to export or save PDFs in different formats. **How do I password-protect a Hotspot Toggle**

**PDF?** Most PDF editing software allows you to add password protection. In Adobe Acrobat, for instance, you can go to "File" -> "Properties" -> "Security" to set a password to restrict access or editing capabilities. Are there any free alternatives to Adobe Acrobat for working with PDFs? Yes, there are many free alternatives for working with PDFs, such as: LibreOffice: Offers PDF editing features. PDFsam: Allows splitting, merging, and editing PDFs. Foxit Reader: Provides basic PDF viewing and editing capabilities. How do I compress a PDF file? You can use online tools like Smallpdf, ILovePDF,

or desktop software like Adobe Acrobat to compress PDF files without significant quality loss. Compression reduces the file size, making it easier to share and download. Can I fill out forms in a PDF file? Yes, most PDF viewers/editors like Adobe Acrobat, Preview (on Mac), or various online tools allow you to fill out forms in PDF files by selecting text fields and entering information. Are there any restrictions when working with PDFs? Some PDFs might have restrictions set by their creator, such as password protection, editing restrictions, or print restrictions. Breaking these restrictions might require specific

software or tools, which may or may not be legal depending on the circumstances and local laws.

# **Hotspot Toggle :**

end of year summative self assessment the thinking stick - Apr 02 2022 jan 11 2023 png 2 28 mb png 1 03 mb brand new summer quiz end of year brand new with certificates and team sheets and much much more over 10 rounds and 58

**uk s nuclear fusion site ends experiments after 40 years bbc** - Aug 26 2021

summative assessment wikipedia - Jan 11 2023

oct 28 2021 the meaning of summative assessment is that it judges a student s level of learning and academic prowess at the end of the year or term of learning this is done by **summative assessment definition the glossary of** - Aug 18 2023 it usually takes place at the end of a unit term or school year and can include tests essays projects or portfolios when creating a summative assessment it is crucial to keep the dodea summative practice tests - Jun 04 2022 feb 6 2022 2022 Şubat ayı Örnek soruları yayımlandı ahmet fatih erdem

Subat 6 2022 811 0 sınavla Öğrenci alacak ortaöğretim kurumlarına İlişkin merkezî sınava yönelik ocak **summative assessments types comparison and benefits** - Feb 12 2023 jul 10 2023 contents show real life summative assessment examples final exams for a college course at the end of the semester at university there is usually a final exam that will s korea to develop tritium testing method for seafood by end - Sep 26 2021

**summer quiz end of year teaching resources** - Oct 28 2021

summative

assessments meaning examples and - Aug 06 2022 aug 11 2023 whole year summative tests grades 1 6 ms anne 980 blessed sharers after a unit or period summative assessments and summative tests are used to measure **formative vs summative assessment eberly center** - May 15 2023 the goal of summative assessment is to evaluate student learning at the end of an instructional unit by comparing it against a standard or benchmark summative assessments may be **test results at a glance educational testing service** -

Jan 31 2022 oct 13 2023 the uk government has committed to spending 650m on an alternative uk fusion programme between now and 2027 this includes a new prototype fusion energy plant in 10 summative assessment examples to try this - Sep 19 2023 the goal of summative assessment is to evaluate student learning at the end of an instructional unit by comparing it against some standard or benchmark summative assessments are often **is this the end of end of year testing k 12 dive** - May 03 2022 jan 23 2021 final

yayınları türkiye geneli deneme sınavı final yayınları türkiye geneli deneme sınavına katılmak isteyen adaylar denemelere online olarak katılım sağlayabilir veya summative assessment and feedback teaching commons - Mar 13 2023 the purpose of summative assessment is to gauge students comprehension of the material presented at the end of a particular unit of work and is often measured with a grade or end of year assessments made easy learning without tears - Jul 05 2022 english language arts literacy and mathematics smarter balanced

summative assessments view test results search compare results understanding results state of california summative assessments smarterbalanced - Nov 09 2022 a practice test for each grade is available below for you to use to familiarize yourself with the kinds of items and format used for the tests additionally dodea has provided answer keys assessment throughout the year cambridge - Jun 16 2023 sep 30 2022 summative evaluation is an assessment that examines a student s level of learning and academic ability at the end of

a year or term of study they compared the **what is summative assessment a guide to summative** - Oct 08 2022 oct 31 2019 if the comparability studies come back as hoped he says students would stop taking the summative georgia milestones exams in english language arts and math by the **2022 Şubat ayı Örnek soruları yayımlandı türkçe ailesi** - Dec 30 2021

aug 22 2022 summative tests with answer key in all subject areas summative tests may be seen as assessment of learning which occurs at the end of

a particular unit this form of **21 summative assessment examples 2023 helpful professor** - Sep 07 2022 jun 2 2007 end of year summative self assessment by jeff utecht june 2 2007 my principal sent us a document to fill out as an end of the year summative self assessment i thought i **what is summative assessment how to further** - Jul 17 2023 summative assessments are given to students at the end of a course and should measure the skills and knowledge a student has gained over the entire instructional period summative whole year

summative tests grades 1 6 the deped - Mar 01 2022 oct 19 2023 s korea fukushima water seoul oct 19 yonhap south korea s vice oceans minister said thursday the country plans to come up with testing methods to detect tritium summative assessments center for the - Dec 10 2022 may 14 2018 the school year is coming to a close and it s time to evaluate all that your students have learned although your time together is winding down end of year assessments also final yayınları deneme sınavı sonuçları 2024 tyt ayt lgs - Nov 28

## 2021

summative assessment a step by step guide for teachers - Apr 14 2023 summative assessments nicole messier cate instructional designer february 7th 2022 what summative assessments are used to measure learning when instruction is over and **quarter 1**

**summative test with answer key in all** - Jul 25 2021

## **erotica sensual leather lingerie fantasies wall calendar** - May 16 2023

web erotic leather and lingerie dreams monthly calendar 14 pages elisabeth stanzer kalender 31

99 inkl gesetzl mwst versandkostenfrei artikel liefern lassen erotica sensual leather lingerie fantasies wall c - Aug 07 2022 web erotica sensual leather lingerie fantasies wall c downloaded from analytics mirowin com by guest stewart villarreal fetish charmainelouise new york incorporated smart funny fearless it s pretty safe to say that spy was the most influential magazine of the 1980s it might have remade new york s cultural landscape **erotica sensual leather lingerie fantasies wall calendar** - Jun 17 2023 web erotica sensual

leather lingerie fantasies wall

calendar 2023 300 300 mm square amazon ca office products erotica sensual leather lingerie fantasies wall calendar - Aug 19 2023 web may 3 2021 erotica sensual leather lingerie fantasies wall calendar 2022 300 300 mm square erotic leather and lingerie dreams monthly calendar 14 pages amazon co uk books **erotica sensual leather lingerie fantasies wall calendar** - Dec 11 2022 web sensual leather lingerie fantasies wall calendar 2019 300 300 mm square erotic leather and lingerie dreams monthly calendar 14 pages de stanzer elisabeth na

amazon frete grÁtis em milhares de produtos com o amazon prime leather lingerie etsy - Feb 01 2022 web wall art and decor all craft supplies tools home hobby full body leather lingerie leather lingerie for women fantasy clothing fantasy underwear leather underwear leather lingerie 10 sale price 33 15 33 15 39 00 original price 39 00 **erotica sensual**

**leather lingerie fantasies wall calendar** - Feb 13 2023 web jetzt erotica sensual leather lingerie fantasies wall calendar 2018 300 300 mm square dieser erfolgreiche kalender wur bestellen weitere tolle kalender

entdecken auf weltbild de versandkostenfrei erotica sensual leather lingerie fantasies wall calendar 2020 - May 04 2022 web jun 11 2023 present is erotica sensual leather lingerie fantasies wall calendar 2020 300 300 mm square erotic leather and lingerie dreams monthly calendar 14 pages calvendo people by elisabeth stanzer below it is not approximately verbally the expenditures its nearly what you obligation currently in certain erotica sensual leather lingerie fantasies 2017 erotic leather - Nov 10 2022 web abebooks com erotica sensual leather lingerie

fantasies 2017 erotic leather and lingerie dreams calvendo people 9781325155804 and a great selection of similar new used and collectible books available now at great prices erotica sensual leather lingerie fantasies snapdeal com - Oct 09 2022 web read erotica sensual leather lingerie fantasies reviews author details get free shipping cod options across india buy erotica sensual leather lingerie fantasies online at best price in india on snapdeal erotica sensual leather lingerie fantasies wall calendar - Jul 18 2023 web erotica sensual leather lingerie

fantasies wall calendar 2023 300 300 mm square stanzer elisabeth amazon de stationery office supplies amazon com erotica sensual leather lingerie fantasies wall - Sep 20 2023 web jul 28 2022 buy erotica sensual leather lingerie fantasies wall calendar 2023 300 300 mm square calvendo monthly calendar everything else amazon com free delivery possible on eligible purchases **erotica sensual leather lingerie fantasies wall calendar** - Apr 15 2023 web erotica sensual leather lingerie fantasies wall calendar 2023 300 300 mm square monatskalender

#### **Hotspot Toggle**

stanzer elisabeth amazon de drogerie körperpflege erotica sensual leather lingerie fantasies wall calendar 2020 - Jul 06 2022 web may 20 2023 erotica sensual leather lingerie fantasies wall calendar 2020 300 300 mm square erotic leather and lingerie dreams monthly calendar 14 pages calvendo people by elisabeth stanzer darelova com author aaron bodenstein sensual lingerie etsy - Apr 03 2022 web rorie red velvet lace strap bodysuit one piece teddy bridal boudoir bachelorette bridal shower lingerie party green red 1 1k 40 00 free shipping double a4 sensual tattoo

inspired by lingerie corsets temporary tattoo for women to unleash your sensuality and wow your hips 16 22 11 **erotica sensual leather lingerie fantasies wall calendar** - Mar 14 2023 web erotica sensual leather lingerie fantasies wall calendar 2022 300 300 mm square erotic leather and lingerie dreams monthly calendar 14 pages stanzer elisabeth isbn 9781325646449 kostenloser versand für alle bücher mit versand und verkauf duch amazon **erotica sensual leather lingerie fantasies wall calendar 2020** - Jun 05 2022 web jun 25 2023 sensual leather

lingerie fantasies wall calendar 2020 300 300 mm square erotic leather and lingerie dreams monthly calendar 14 pages calvendo people by elisabeth stanzer that you are looking for we compensate for you this fitting as dexterously as simple snobbery to receive those all we pay for erotica sensual **erotica sensual leather lingerie fantasies wall calendar** - Jan 12 2023 web erotica sensual leather lingerie fantasies wall calendar 2015 300 300 mm square erotic leather and lingerie dreams calvendo people stanzer elisabeth amazon de bücher **erotica sensual leather lingerie**

**fantasies wall c copy** - Sep 08 2022 web 2 erotica sensual leather lingerie fantasies wall c 2023 04 03 wanted to experiment with sex toys but her husband s tastes are strictly vanilla when she sees the purple fur lined wrist cuffs in a mail order catalogue she imagines how it would feel to be bound and blindfolded waiting for derek to do whatever he wants to her leather home refetish com - Mar 02 2022 web treat it well we have prepared a leather care guide for you use it religiously leather erotic costumes and sex accessories are the classic in itself bras corsets panties

stockings and suspenders gloves skirts dresses trausers perfect combination of quality and functionality allows to completely focus on realizing the wildes **sadlier oxford vocab answers level d h** - May 30 2022 web vocabulary workshop answers vocabulary workshop answers d vocabulary workshop answers e vocabulary workshop answers f **vocabulary workshop achieve grades 6 12 sadlier school** - Sep 02 2022 web grade 8 level c grade 9 level d grade 10 level e grade 11 level f grade 12 level g

watch to learn vocabulary workshop achieve helps to deepen students understanding of each word s meaning by focusing on only 10 words at a time sadlier vocabulary workshop level b answers key 2023 free - Jun 30 2022 web sadlier vocabulary workshop level b unit 1 answers q adiacent ans adi near next to adjoining q alight ans v to get down from step down from to come down from the air land adj lighted up q barren ans adj not productive bare q disrupt ans v to break up disturb vocabulary workshop grades 1 12 overview sadlier school - Apr 09

2023 web vocabulary workshop tools for comprehension grades 1 5 the new edition of this vocabulary development program explicitly teaches vocabulary in context of high quality texts now leveled versions online and delivers multiple exposures to words with print and digital resources

## **vocabulary workshop level a unit 3 answers** -

May 10 2023 web jan 30 2022 new reading passages open each unit of vocabulary workshop at least 15 of the the 20 unit vocabulary words appear in each passage students read the words in context in informational texts

grade 12 level h 2 07 video overview to activate prior knowledge and then apply what they learn throughout the unit providing practice in critical reading skills sadlier vocabulary workshop level a unit 4 answers ela free - Mar 08 2023 web feb 26 2023 new reading passages open each unit of vocabulary workshop at least 15 of the the 20 unit vocabulary words appear in each passage students read the words in context in informational texts to activate prior knowledge and then apply what they learn throughout the unit providing practice in critical reading skills **vocab answers for free sadlier oxford vocabulary workshop** - Dec 05

#### 2022

web get all the vocab answers for free here freeschoolanswers com if you re struggling with the sadlier oxford vocab workshop answers just visit our sadlier oxford author of vocabulary workshop answer key to - Apr 28 2022 web if not help out and invite sadlier oxford to goodreads sadlier oxford is the author of progress in mathematics grade 3 3 14 avg rating 7 ratings 2 reviews vocabulary workshop answer key to supplementary sadlier vocabulary workshop enriched edition level e unit 1 answer key - Jun 11 2023 web feb 12 2021 oxford sadlier

vocabulary workshop enriched edition level e unit 1 answer key choosing the right word answer key 1 insidious 2 tentative 3 bereft 4 deployed 5 verbatim 6 reiterated 7 augmented 8 adulterated 9 intimations 10 ambidextrous 11 unkempt 12 guise 13 pliable 14 fortitude 15 gaping 16 gibes 17 sadlier oxford vocab answers - Mar 28 2022 web sep 8 2010 sadlier oxford vocab answers wednesday september 8 2010 too haha so i found all the answers to the sadlier oxford vocab workshop book new edition haha so when something comes up and you aren t able to do your

vocab look through these answers and take the stress away for one night see ya guys good **vocabulary sadlier school** - Jan 06 2023 web download now ebook vocabulary the foundation of literacy volume i ebook grades k 12 sadlier school the vocabulary experts with our best selling research based vocabulary workshop series available in print and interactive editions **sadlier oxford vocabulary workshop level d unit 1 test with answer key** - Oct 03 2022 web sadlier level d unit 1 test with answer key subjects included language

please visit my tpt store at education turnpike to find other sadlier vocabulary tests and related resources all other sadlier vocabulary workshop tests can be found there in a designated category called vocabulary **sadlier oxford vocabulary workshop** - Feb 07 2023

web vocabulary workshop answers level d vocabulary workshop answers level e vocabulary workshop answers level f vocabulary workshop answers level g vocabulary workshop answers level h as you can tell from the above only some of the vocab answers have been completed many apologies however we have tracked

select your book level to practice sadlier oxford vocabulary workshop - Nov 04 2022 web level a level b level c level d level e level f level g level h select a book level to practice for the vocabulary workshop series published by sadlier oxford list of sadlier oxford vocabulary workshop books which we offer practice vocabulary tests vocabulary workshop answers level a - Jul 12 2023 web 30 january 2022 vocabulary workshop level a unit 10 answers sadlier vocabulary workshop enriched edition common core edit read more vocabulary workshop answers vocabulary

arts reading if you like this resource

workshop level a b c d e f g and h answres **vocabulary workshop answers level b** - Aug 13 2023 web jan 13 2022 vocabulary workshop level b unit 8 answers 13 january 2022 vocabulary workshop level b unit 8 answers sadlier vocabulary workshop enriched edition common core editi read more vocabulary workshop answers vocabulary workshop level a b c d e f g and h answres **sadlier vocabulary workshop answers key 2023 free access** - Sep 14 2023 web sadlier vocabulary workshop level b

find level b unit 1 15 answers here sadlier vocabulary workshop level c find level c unit 1 15 answers here sadlier vocabulary workshop level d find level d unit 1 15 answers here sadlier vocabulary workshop level e find level e unit 1 15 answers here vocabulary workshop answers - Oct 15 2023 web vocabulary workshop level b unit 5 answers vocabulary workshop level b unit 5 answers sadlier vocabulary workshop enriched edition common core edition level 11 january 2022 vocabulary workshop level b unit 6 answers vocabulary workshop level b unit 6 answers

sadlier vocabulary workshop enriched edition common **sadlier vocabulary workshop level a answers key 2023 free** - Aug 01 2022 web sadlier vocabulary workshop level a unit 1 answers q apparel ans n clothing that which serves as dress or decoration v to put clothes on dress up q besiege ans v to attack by surrounding with military forces to cause worry or trouble q compress **sadlier vocabulary workshop level g answers key** - Feb 24 2022 web sadlier vocabulary workshop level g unit 6 answers q abject ans adj degraded base

contemptible cringing servile complete and unrelieved q agnostic ans n one who believes that nothnig can be known about god a skeptic q complicity ans n involvement in wrongdoing the state of being an accomplice

Best Sellers - Books ::

[how to answer math](https://www.freenew.net/fill-and-sign-pdf-form/Resources/?k=how_to_answer_math_questions.pdf) [questions](https://www.freenew.net/fill-and-sign-pdf-form/Resources/?k=how_to_answer_math_questions.pdf) [how to build your](https://www.freenew.net/fill-and-sign-pdf-form/Resources/?k=how_to_build_your_own_caravan.pdf) [own caravan](https://www.freenew.net/fill-and-sign-pdf-form/Resources/?k=how_to_build_your_own_caravan.pdf) [how old is jimmy](https://www.freenew.net/fill-and-sign-pdf-form/Resources/?k=how-old-is-jimmy-barnes.pdf) [barnes](https://www.freenew.net/fill-and-sign-pdf-form/Resources/?k=how-old-is-jimmy-barnes.pdf) [how to apply](https://www.freenew.net/fill-and-sign-pdf-form/Resources/?k=How_To_Apply_Makeup_Like_A_Professional_Step_By_Step.pdf) [makeup like a](https://www.freenew.net/fill-and-sign-pdf-form/Resources/?k=How_To_Apply_Makeup_Like_A_Professional_Step_By_Step.pdf) [professional step by](https://www.freenew.net/fill-and-sign-pdf-form/Resources/?k=How_To_Apply_Makeup_Like_A_Professional_Step_By_Step.pdf) [step](https://www.freenew.net/fill-and-sign-pdf-form/Resources/?k=How_To_Apply_Makeup_Like_A_Professional_Step_By_Step.pdf)

[how to change jpg](https://www.freenew.net/fill-and-sign-pdf-form/Resources/?k=How-To-Change-Jpg-To.pdf) [to](https://www.freenew.net/fill-and-sign-pdf-form/Resources/?k=How-To-Change-Jpg-To.pdf) [how much to feed a](https://www.freenew.net/fill-and-sign-pdf-form/Resources/?k=How-Much-To-Feed-A-Dog.pdf) [dog](https://www.freenew.net/fill-and-sign-pdf-form/Resources/?k=How-Much-To-Feed-A-Dog.pdf) [how to build your](https://www.freenew.net/fill-and-sign-pdf-form/Resources/?k=How_To_Build_Your_Empire.pdf) [empire](https://www.freenew.net/fill-and-sign-pdf-form/Resources/?k=How_To_Build_Your_Empire.pdf) [how to become an](https://www.freenew.net/fill-and-sign-pdf-form/Resources/?k=How-To-Become-An-Air-Hostess.pdf) [air hostess](https://www.freenew.net/fill-and-sign-pdf-form/Resources/?k=How-To-Become-An-Air-Hostess.pdf) [how to build your](https://www.freenew.net/fill-and-sign-pdf-form/Resources/?k=how-to-build-your-own-living-structures.pdf) [own living](https://www.freenew.net/fill-and-sign-pdf-form/Resources/?k=how-to-build-your-own-living-structures.pdf) [structures](https://www.freenew.net/fill-and-sign-pdf-form/Resources/?k=how-to-build-your-own-living-structures.pdf) [how to be confident](https://www.freenew.net/fill-and-sign-pdf-form/Resources/?k=How-To-Be-Confident-During-Interview.pdf) [during interview](https://www.freenew.net/fill-and-sign-pdf-form/Resources/?k=How-To-Be-Confident-During-Interview.pdf)